## **Claiming SAMs Credit for the AMP 2017 Annual Meeting**

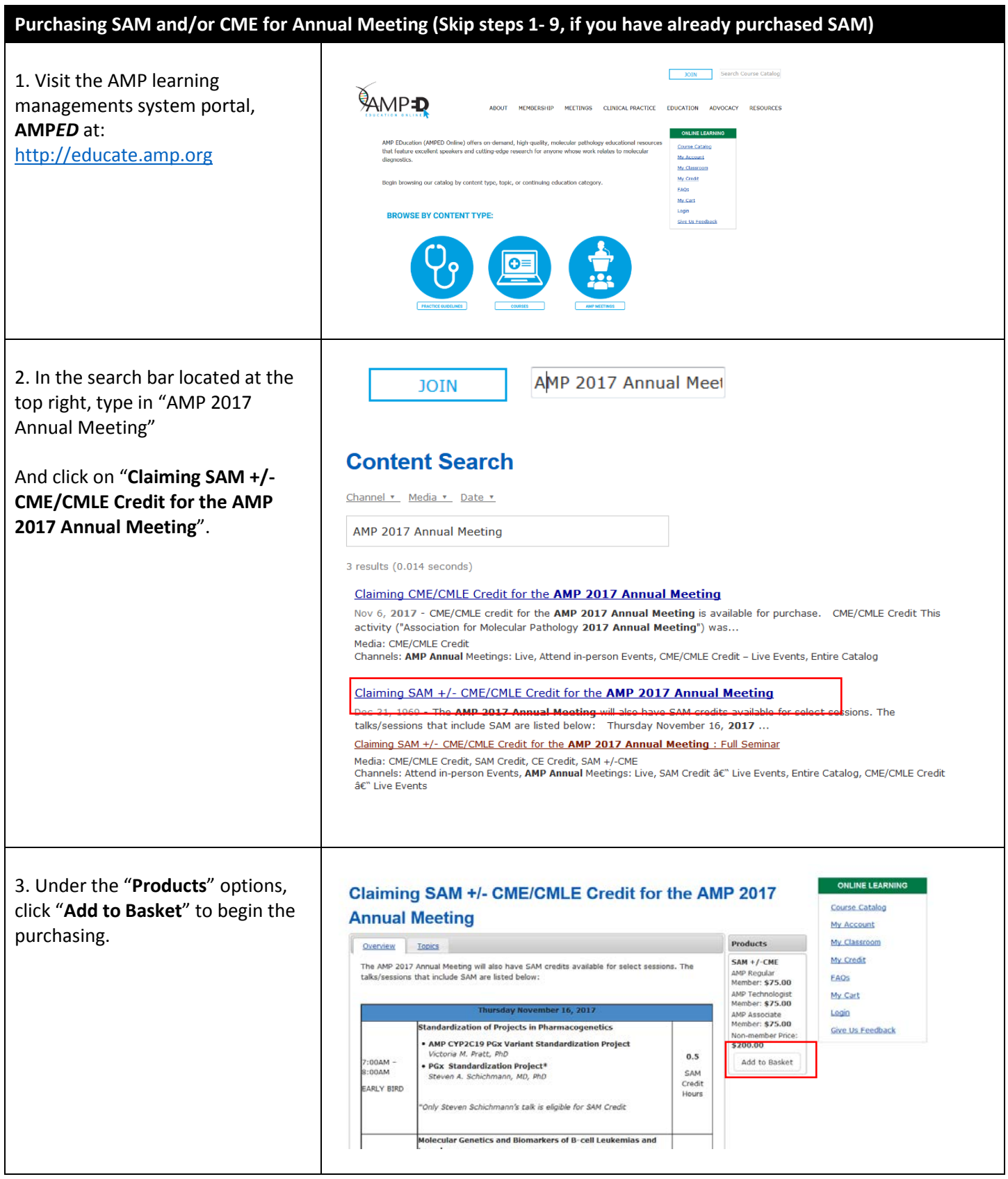

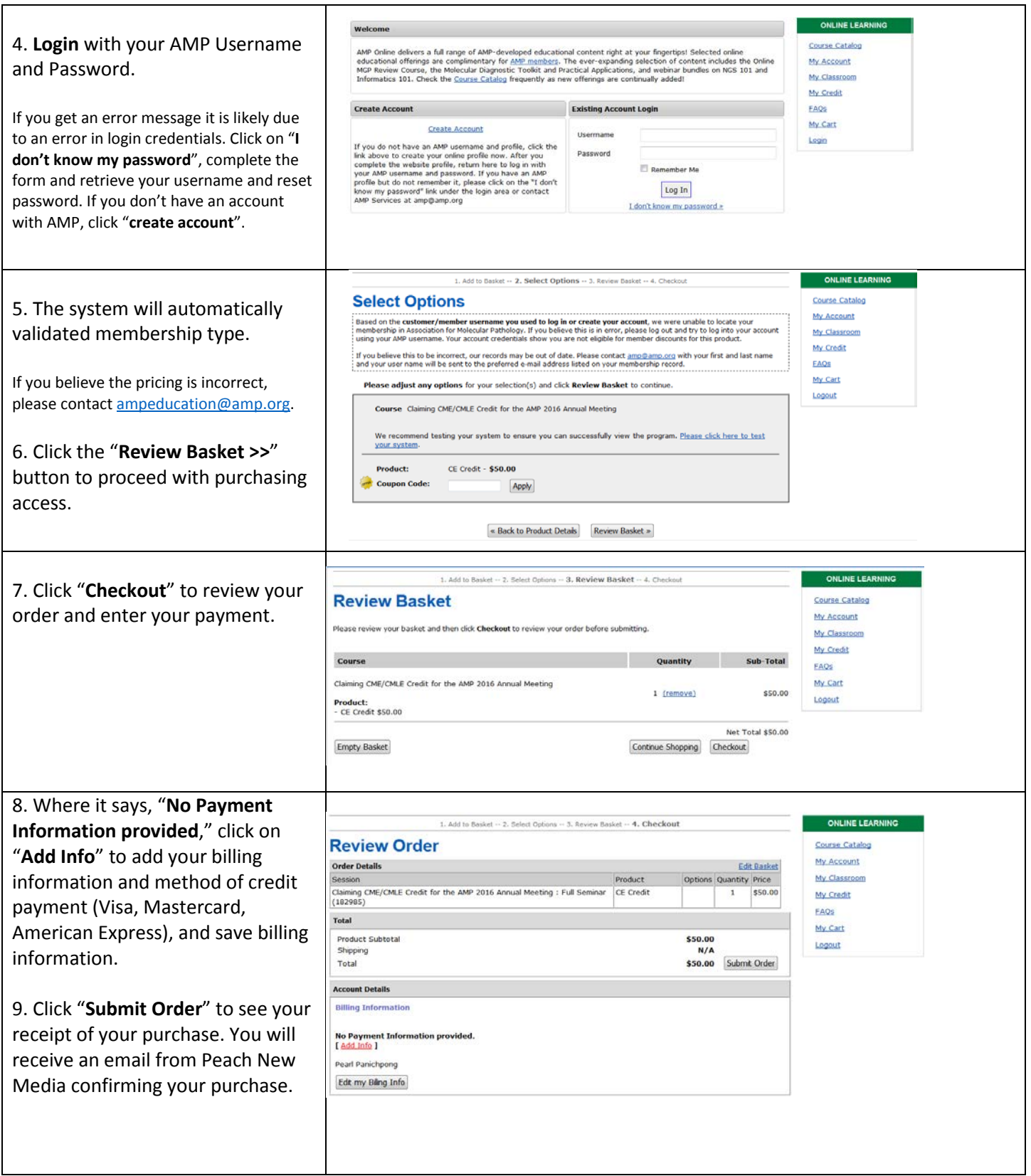

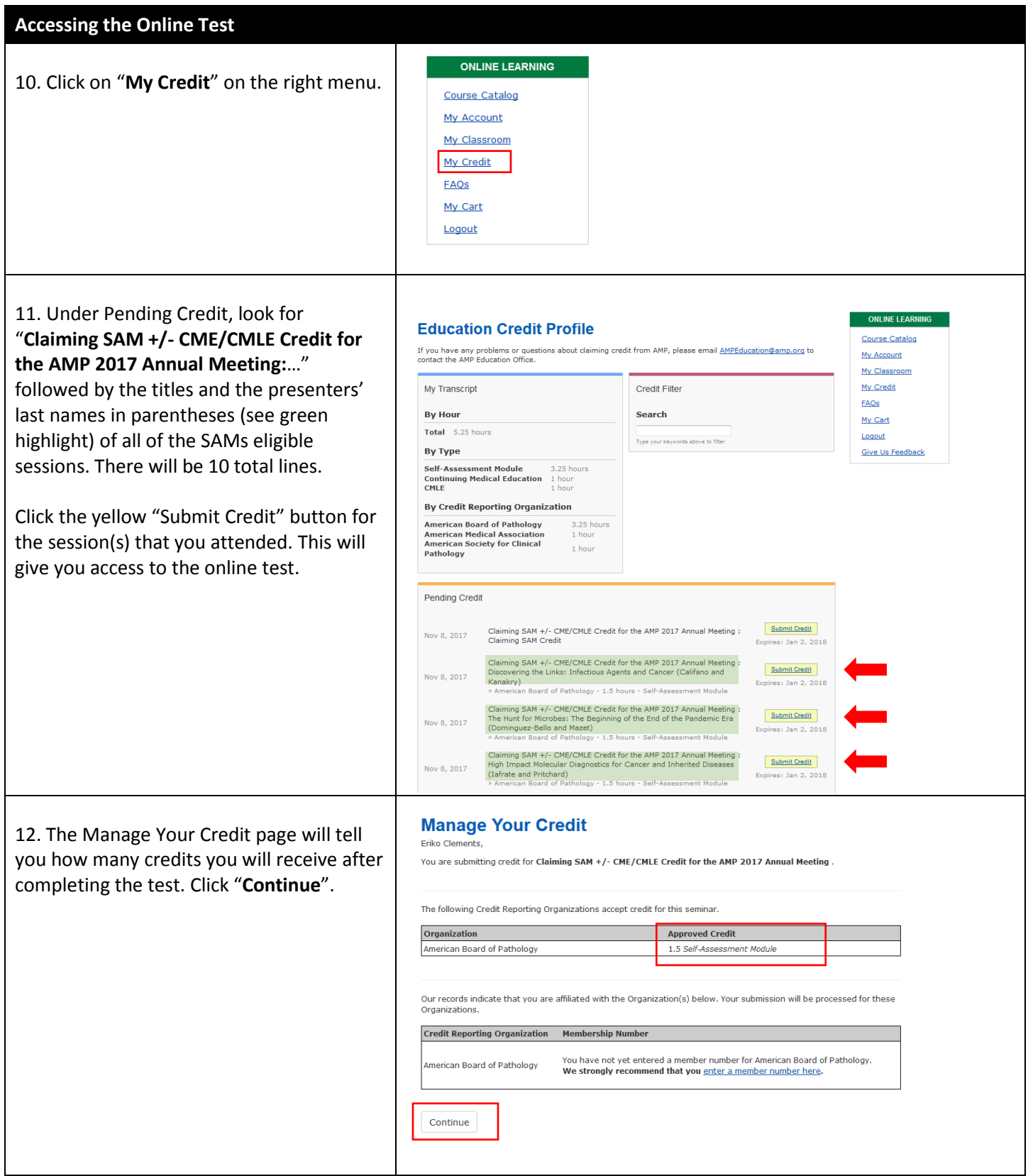

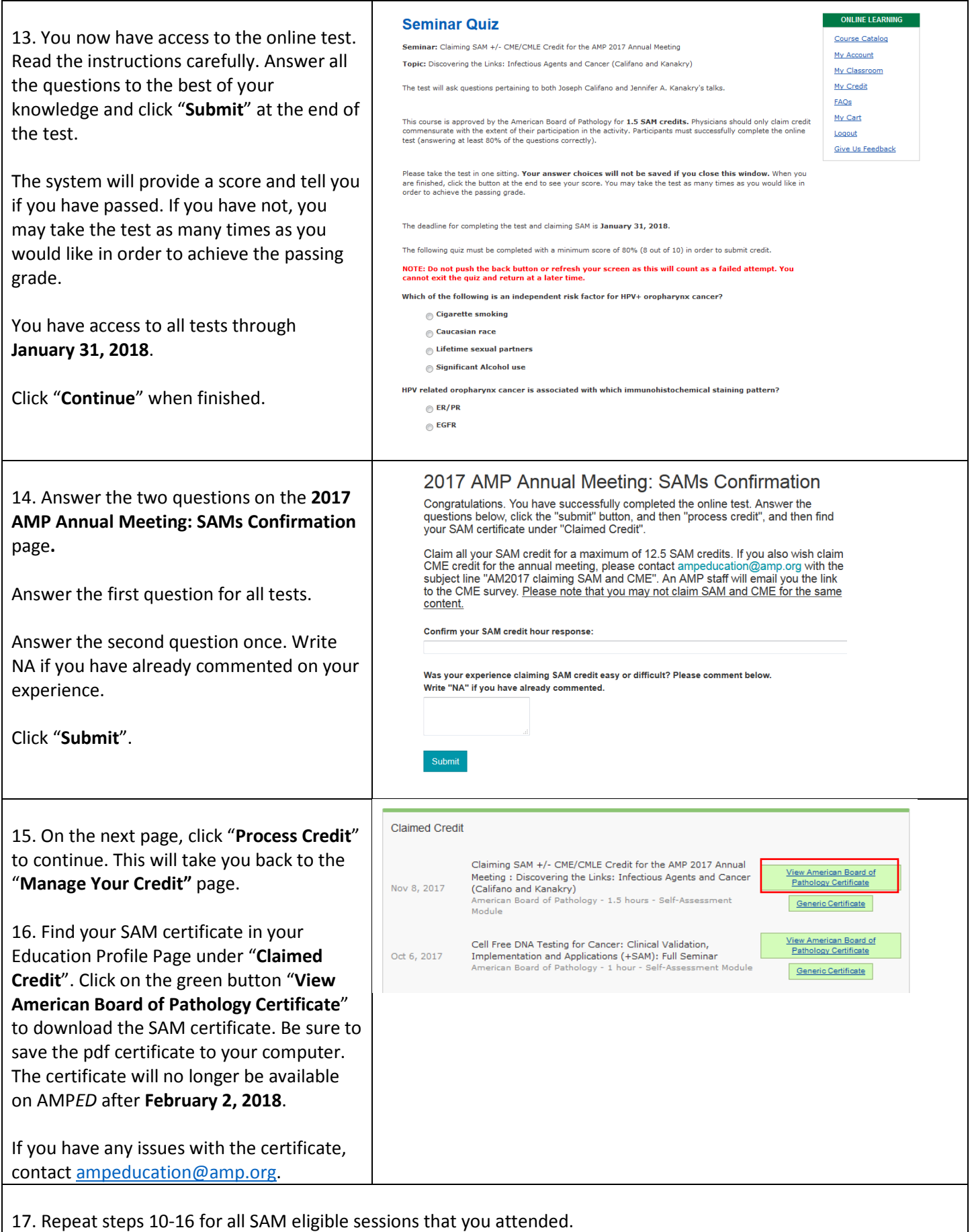

## **Claiming CME (If Applicable)**

18. If you would also like to claim CME for the annual meeting, email **AMPEducation@amp.org** with the subject line: **AM2017 Claiming SAM and CME**. AMP staff will review your request and an email with a link to the online survey will be sent to you within 3 business days.

19. Allow 2-3 weeks for your CME application to be processed. AMP will notify you when your CME certificate with credit hours is available and accessible through this system.

## **Deadline – January 31, 2018**

20. Complete the online test and CME survey (if claiming both) by **January 31, 2018**. Download and save or print SAM certificates by February 2, 2018. After February 2, the certificate will no longer be available on the learning management system.

Questions? Email: [AMPEducation@amp.org](mailto:AMPEducation@amp.org)